# ARCHITECTURE DES ORDINATEURS Corrigé - Examen Février 2009 2 H – Tous documents autorisés

On utilise un sous-ensemble du jeu d'instructions MIPS donné en annexe.

### PROGRAMMES ASSEMBLEUR

Soit la fonction en langage assembleur (jeu d'instructions ARM) ci-dessous, dans laquelle les registre R0 et R1 contiennent des entiers non signés.

FONC CMP R0,R1 SUBGT R0,R0,R1 SUBLT R1,R1,R0 BNE FF MOV R15,R14

#### Q 1) Donner le code C correspond à la fonction. Que fait cette fonction ?

```
Unsigned int FF (unsigned int R0, unsigned int R1) 
{ 
While (R0 !=R1) 
{ 
If (R0>R1) R0= R0-R1; 
Else R1=R1-R0); } 
Return R0 
}
```
Calcul du PGCD (algorithme d'Euclide)

## Q 2) Ecrire la fonction FONC en utilisant le jeu d'instruction MIPS

FONC SLTU R3, R1,R2 // R3 = 1 si R1<R2 BGT R3, Suite SUB R2,R1,R1 BNE R1,R2, FONC JMP R31 Suite : SUB R1,R1,R2 BNE R1,R2, FONC JMP R31

### PIPELINES

On suppose que le processeur utilisé a les pipelines suivants :

Instructions entières : 5 étages LI LR EX MEM ER Instructions de chargement flottant (LF) : 5 étages

 LI LR EX MEM EF Instructions flottantes (addition ou multiplication) : 8 étages LI DI LF EX1 EX2 EX3 EX4 EF

avec la signification suivante :

LI : lecture des instructions dans le cache instructions

DI : décodage des instructions

LR : lecture registres entiers

LF : lecture des registres flottants

EX : exécution UAL pour les entiers, et calcul des adresses (mémoire et branchements)

EXi : phase d'une exécution flottante

MEM : accès au cache données

ER : Écriture registres entiers.

EF : Ecriture registres flottants

Tous les "bypass" nécessaires existent.

#### Q 3) Donner les latences entre instruction source et instruction destination. La latence est de n si l'instruction source démarre au cycle c et l'instruction destination démarre au cycle c+n.

a) quelle est la latence d'une instruction UAL entière lorsqu'elle est suivie d'une autre instruction UAL ?

 LI LR EX MEM ER LI LR EX MEM ER Latence  $= 1$ 

b) quelle est la latence d'une instruction de chargement de nombre flottant (LF) lorsqu'elle est suivie par une opération flottante (addition ou multiplication) ?

 LI LR EX MEM EF LI DI LF **EX1** EX2 EX3 EF Latence = 1

c) quelle est la latence d'une instruction flottante (addition ou multiplication) lorsqu'elle est suivie par une autre instruction flottante ?

LI DI LF EX1 EX2 EX3 **EX4** EF LI DI LF **EX1** EX2 EX3 EX4 EF Latence  $= 4$ 

d) quelle est la latence des instructions de branchement du type BNEZ ?

 LI LR EX MEM ER LI LR EX MEM ER Latence = 3

e) quelle est la latence des instructions de branchement de type JR ? LI LR EX MEM ER LI LR EX MEM ER Latence = 2

# TEMPS D'EXECUTION DE BOUCLES

Soit le programme P1

ADDI R2, R1, 1000<sub>H</sub> Boucle: LF F2, 0(R1) LF F3, 1000<sub>H</sub> (R1) FMUL F2,F2,F0 FMUL F3,F3,F1 FADD F3,F3,F2 SF F3, 2000<sub>H</sub>(R1) ADDI R1,R1,4 BNE R1,R2,Boucle

Q 4) Quel le temps d'exécution, en nombre de cycles d'horloge, de la boucle de P1 optimisé (mais sans déroulage de boucle)

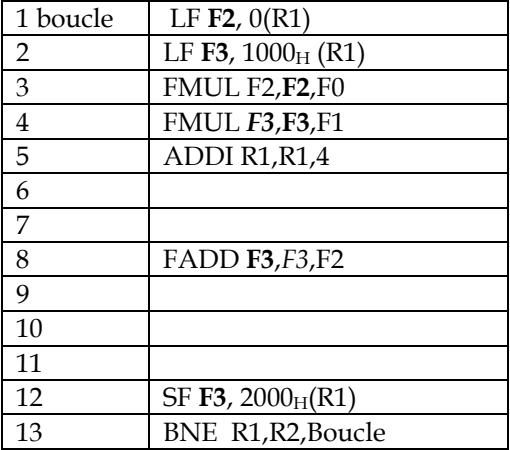

13 cycles/itération

Q 5) Quel est le temps d'exécution de la boucle de P1 optimisé avec un déroulage de boucle d'ordre 4 (4 itérations de la boucle initiale par corps de boucle) ?

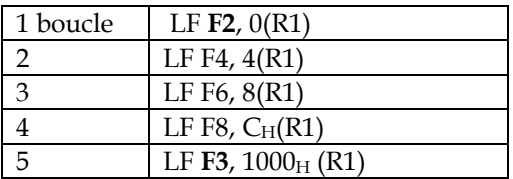

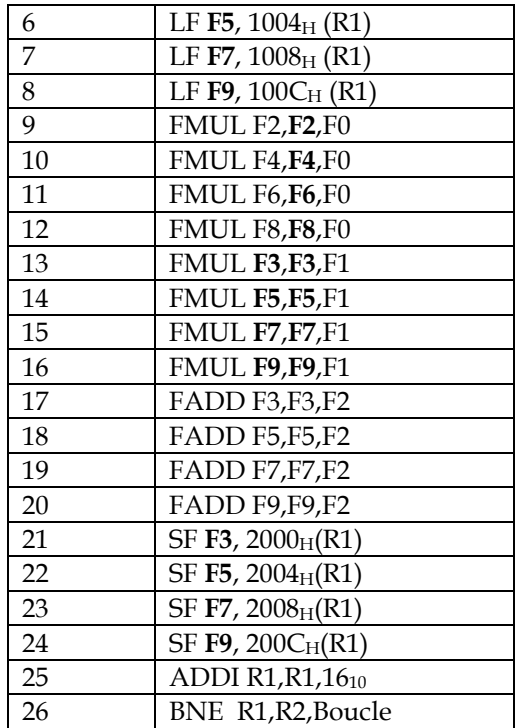

26 cycles/4 itérations soit 6,5 cycles par itérations

#### Q 6) Le processeur ayant 32 registres flottants, quel est le facteur maximal de déroulage et quel est alors le nombre de cycles par itération de la boucle initiale ?

Les registres F0 et F1 sont communs à toutes les itérations. Chaque itération utilisant deux registres, le facteur de déroulage maximal est donc 15

Chaque itération utilise 3 instructions mémoire (2LF et 1SF), 3 opérations flottantes (2 FMUL et FADD. Il y a deux instructions de gestion de boucle (ADDI et BNE) Le temps d'exécution est donc  $15 \times 6 + 2 = 92$  cycles/ $15$  itérations = 6,13 cycles/itération.

## CACHES.

On suppose que le processeur utilisé a un cache données de 32 Ko, avec des blocs de 64 octets. Le cache utilise la réécriture avec écriture allouée (il y a des défauts de cache en écriture) Le processeur a des adresses sur 32 bits.

Soit le programme C suivant qui correspond au programme P1.

X[0] est rangé à l'adresse F0000000<sup>H</sup>

```
float X[1024], Y[1024], Z[1024], A, B ; 
int i; 
for (i=0; i<1024; i++)Z[i] = A \times X[i] + B \times Y[i];
```
Q 7) Dans le cas d'un cache à correspondance directe, quels sont les numéros de bloc dans lesquels sont rangés les éléments X[0], Y[0] et Z[0] ? Quel est le nombre de défauts de cache par itération ?

 $\&X[0] = F000\,0000$   $&Y[0] = F000\,1000$   $&Z[0] = F000\,2000$ 64 octets par bloc : 6 bits. Le cache a  $32K/64 = 512$  blocs

 $&X[0] = 1111 0000 0000 0000 0 [000 0000 00] 00 0000$  $\&$ Y[0] = 1111 0000 0000 0000 0 [001 0000 00 | 00 0000  $&Z[0] = 1111 0000 0000 0000 0 [010 0000 00] 00 0000$ 

X[0] va dans le bloc 0, Y[0] va dans le bloc 64 et Z[0] va dans le bloc 128 Chaque bloc contient 16 floats. Il y a donc 3 échecs toutes les 16 itérations, soit 3/16 échecs par itération

#### Q 8) Pour quelle valeur de N (puissance de 2) aurait-on 3 défauts par itération avec ce cache ?

Il y aurait 3 défauts par itération si X[0], Y[0] et Z[0] allaient tous dans le même bloc 0. Ce serait le cas si &Y[0] = &Y[0] = 1111 0000 0000 0000 1 [000 0000 00| 00 0000 = F000 8000<sup>H</sup> Soit  $N = 8192 = 2^{13}$ 

### SIMD

On utilise les #define suivants pour le jeu d'instructions SIMD IA-32

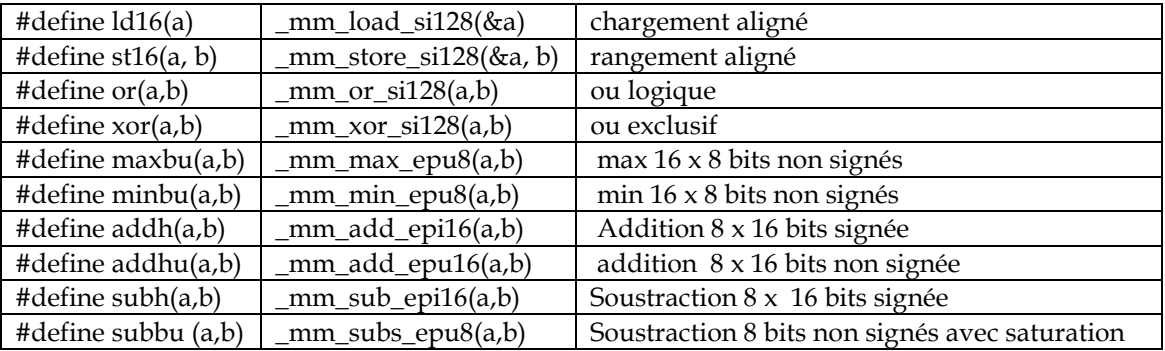

#### Q 9) donner le programme C correspondant au programme IA-32 suivant

```
_m128i a, b, c, d ; 
int i ; 
   for(i=0; i<32; i++) {
      a = 1d16(6X)[i]);
      b = 1d16(6YS[i]);c = subbu (a,b);d = subbu (b, a); c= maxbu (c,d); 
      st16(&A[i], c)
```

```
unsigned char X[N], Y[N]; 
int i; 
for (i=0; i<512;i++) if (X[i]>Y[i] 
            A[i] = X[i] - Y[i];Else A[i] = Y[i] - X[i];
```
### ANNEXE

Les figures donnent la liste des instructions disponibles.

La signification des abréviations est la suivante :

IMM correspond aux 16 bits de poids faible d'une instruction.

ZIMM est une constante sur 32 bits, avec 16 zéros suivis de IMM (extension de zéros)

SIMM est une constante sur 32 bits, avec 16 fois le signe de IMM, suivi de IMM (extension de signe)

ADBRANCH est l'adresse de branchement, qui est égale à NCP+ SIMM ( NCP est l'adresse de l'instruction qui suit le branchement)

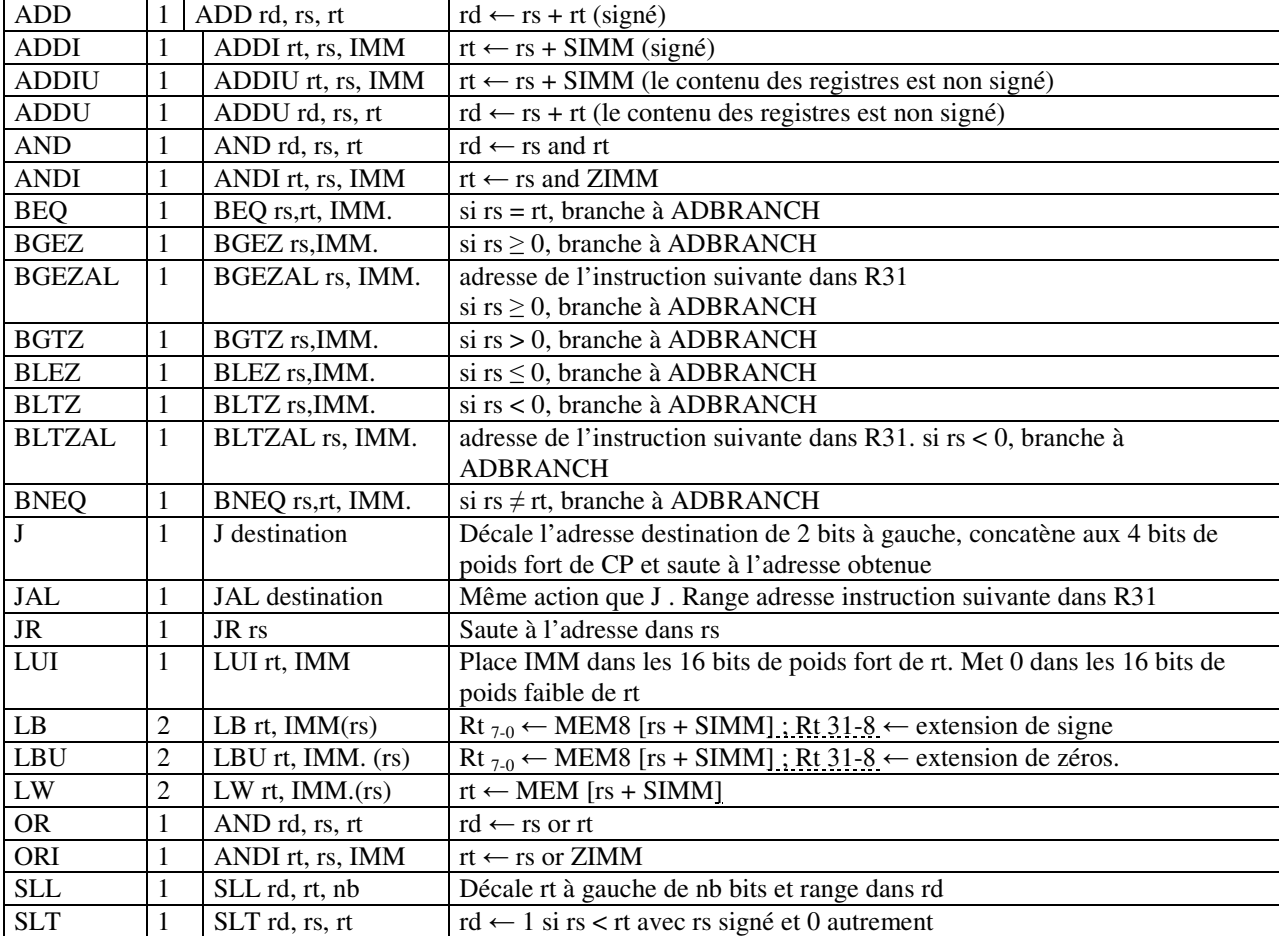

| <b>SLTI</b>  | SLTI rt, rs, IMM   | $rt \leftarrow 1$ si rs < SIMM avec rs signé et 0 autrement          |
|--------------|--------------------|----------------------------------------------------------------------|
| <b>SLTIU</b> | SLTIU rt, rs, IMM  | rt $\leftarrow$ 1 si rs < ZIMM avec rs non signé et 0 autrement      |
| <b>SLTU</b>  | SLTU rt, rs, rt    | $rd \leftarrow 1$ si rs < rt avec rs et rt non signés et 0 autrement |
| <b>SRA</b>   | SRA rd, rt, nb     | Décaler (arithmétique) rt à droite de nb bits et ranger dans rd      |
| SRL          | SRL rd, rt, nb     | Décaler (logique) rt à droite de nb bits et ranger dans rd.          |
| <b>SUB</b>   | SUB rd, rs, rt     | $rd \leftarrow rs$ - rt (signé)                                      |
| <b>SUBU</b>  | SUBU rd rs, rt     | $rd \leftarrow rs$ - rt(non signé)                                   |
| <b>SW</b>    | $SW$ rt, $IMM(rs)$ | $rt \Rightarrow MEM [rs + IMM]$                                      |
| <b>XOR</b>   | XOR rd, rs, rt     | $rd \leftarrow rs x or rt$                                           |
| <b>XORI</b>  | XORI rt, rs, IMM   | $rt \leftarrow rs$ xor ZIMM                                          |

Figure 1 : Instructions entières MIPS utilisées (NB : les branchements ne sont pas retardés)

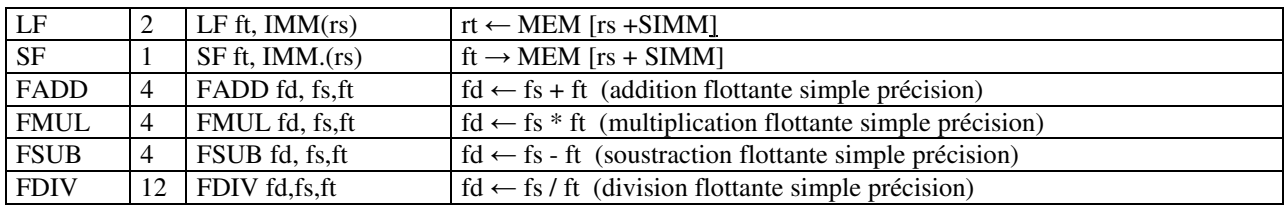

Figure 2 : Instructions flottantes ajoutées (Ce ne sont pas les instructions MIPS)